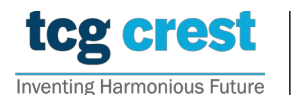

## Introduction to Computer Programming and Data Structures Assignment 05

Topic: Polynomial Operations c/o Santram Dewangan pragati

Maximum Marks: 150 Submission Deadline: 2023-May-06

Assignment problem  $\#$  AP0501

Assume that the polynomial structure struct poly  $\{$  float \* Coef; int deg;  $\}$  POLY; Polynomial operations: Given two polynomials  $f(x) = \sum_{i=0}^{n} a_i x^i$ ,  $g(x) = \sum_{i=0}^{m} b_i x^i$ Polynomial operations: operations. Photo Id Card Type: Aadhaar/ Voter ID/ Passport/ PAN of degree n and m respectively, find addition/ subtraction/division/multiplication of them. only stores degree of a polynomial and coefficient array. You should have at least the following

- poly  $A \leftarrow \text{poly}_i$  initializes a polynomial structure poly  $A$ . Here it allocates memory for the coefficients and the degree in poly  $A$ . Consider the coefficients as float variables.
- it returns a status bit  $b (b = \text{degree of the polynomial if success, else return -1, in case})$ of failure). The coefficients must be displayed up to 2 decimal places. •  $b \leftarrow \text{poly\_display}(poly.A)$ : Given a polynomial  $poly.A$ , it should display the polynomial. Output should be in such a way that all of your friends can understand. Finally
- $b \leftarrow \text{poly\_free}(poly \_A)$ : Given a polynomial  $poly \_A$ , it makes the memory allocated for the coefficients free. Finally, it returns a status bit  $b$  ( $b =$  degree of the polynomial if success, else return -1, in case of failure).
- outputs  $poly C = poly A + poly B$  and displays  $poly C$  in the terminal outputs  $poly\_C = poly\_A + poly\_B$  and displays  $poly\_C$  in the terminal. • poly  $C \leftarrow \text{poly\_add}(poly \ A, poly \ B)$ : Given two polynomials poly  $A$  and poly  $B$ , it
- $\frac{1}{2}$ . For all the answers, please use per with black blue in the method in the terminal outputs  $poly\_C = poly\_A - poly\_B$  and displays  $poly\_C$  in the terminal • poly  $C \leftarrow \text{poly\_sub(poly\_A, poly\_B):}$  Given two polynomials poly  $A$  and poly  $B$ , it
- poly  $C \leftarrow \text{poly\_mult}(poly\_A, poly\_B)$ : Given two polynomials  $poly\_A$  and  $poly\_B$ , it outputs  $poly\_C = poly\_A * poly\_B$  and displays  $poly\_C$  in the terminal.
	- PoliDivRes  $\leftarrow$  poly\_div(poly\_A, poly\_B): Given two polynomials poly\_A and poly\_B, it outputs  $PoliDivRes$  which stores  $poly_R$  (remainder) and  $poly_Q$  quotient) such that  $poly\_A = poly\_B * poly\_Q + poly\_R$  and displays  $poly\_R$  and  $poly\_Q$  in the terminal

**Input format:** A file containing  $(3k + 1)$  lines.

- Line 1 contains the number of test cases, i.e.,  $k$ .
- Each test case has three lines:
	- 1. line 1 contains n m op, separated by space, where  $op \in \{+, -, *, /\}$ , and n and m are degrees of the input polynomials.
	- 2. line 2 contains space separated coefficients of the 1st polynomial with degree  $n$  as  $a_n a_{n-1} \ldots a_0$ .
	- 3. line 3 contains space separated coefficients of the 2nd polynomial with degree m similar to the above.

Output format: Any Readable format. For multiplication, output results from both poly mult and poly mult dnc.

## Notes:

- poly  $A, poly.B, poly.C$ , etc., are structures that store polynomials (i.e., store the coefficient and degree).
- Free the memories occupied by the polynomials, if any, before terminating the program at any stage.

 $[15+15+15+15+15+25+30+20]$